## **RW4 PLUS with Snoop Programming Instructions**

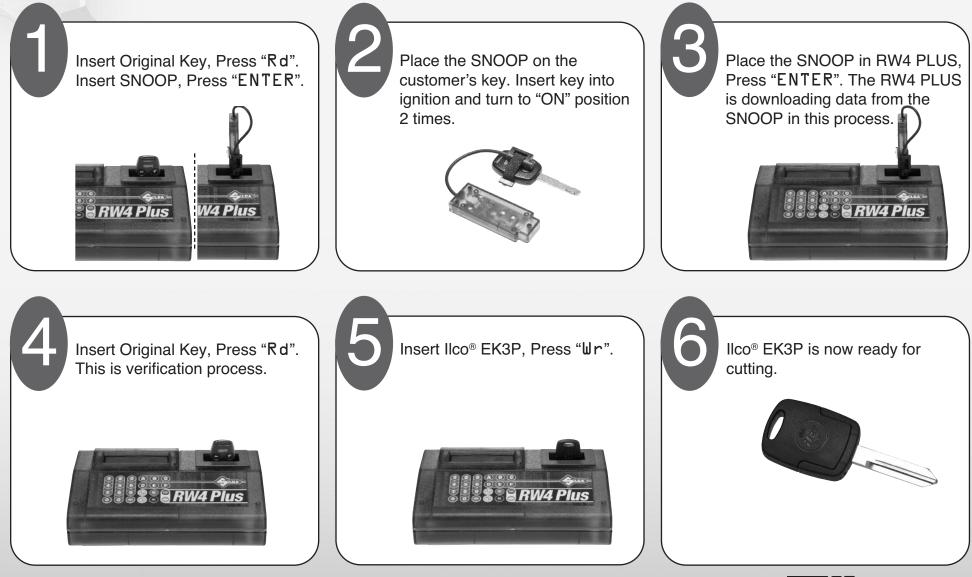

160

to your success

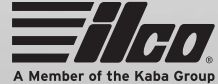

Buy quality key cutting machines & programmers in our online store.